# The Basics of iOS Development

## A quick overview of the Apple way of building apps…

## A bit on the evolution of iOS

- first iPhone launched in 2007
- AppleTV in 2007
- iPhone 4 in 2010
- developing UI using Storyboards in 2010
- Swift announced in 2014
- Apple Watch, in 2014
- Face ID 2017
- Combine and SwiftUI in 2019

#### The development environment

- you need a Mac to develop iOS apps
- XCode
	- almost everybody uses it
	- compiles, debugs, runs the tests
	- integrated with the instruments for analysing your app
- you can use an iOS Simulator if you don't have the device
- a bit difficult to distribute the app to other phones

#### Building the User Interface

- first there were the XIBs
- then came the Storyboards and Constraints
- the old way of doing the UI is using UIKit classes like
	- UIViewController
	- UITableViewController
	- UICollectionViewController
- then came SwiftUI (analog to Jetpack Compose)
- other frameworks commonly used:
	- CoreGraphics
	- CoreAnimation
	- Metal

#### Lifecycle and Navigation

- most commonly overridden methods in UIViewController:
	- viewDidLoad

- - -

- viewWillAppear
- viewDidAppear
- viewWillDisappear
- navigation can be done by:
	- navigation controller, that manages the stack
	- presenting modally from the UIViewController
	- using Storyboard segues

#### Data persistence

- UserDefaults: for app preferences
- Documents directory: the equivalent of the internal storage
- Keystore: for encrypted data
- CoreData: for structured data
- there is no external storage, but you can use something like "File Sharing"

## **Testing**

- very important, but sometimes overlooked
- unit testing, with XCTest
- UI testing
- snapshot testing, but not part of XCode
- can use other 3rd party frameworks

## Comparison between iOS and Android

\_\_\_

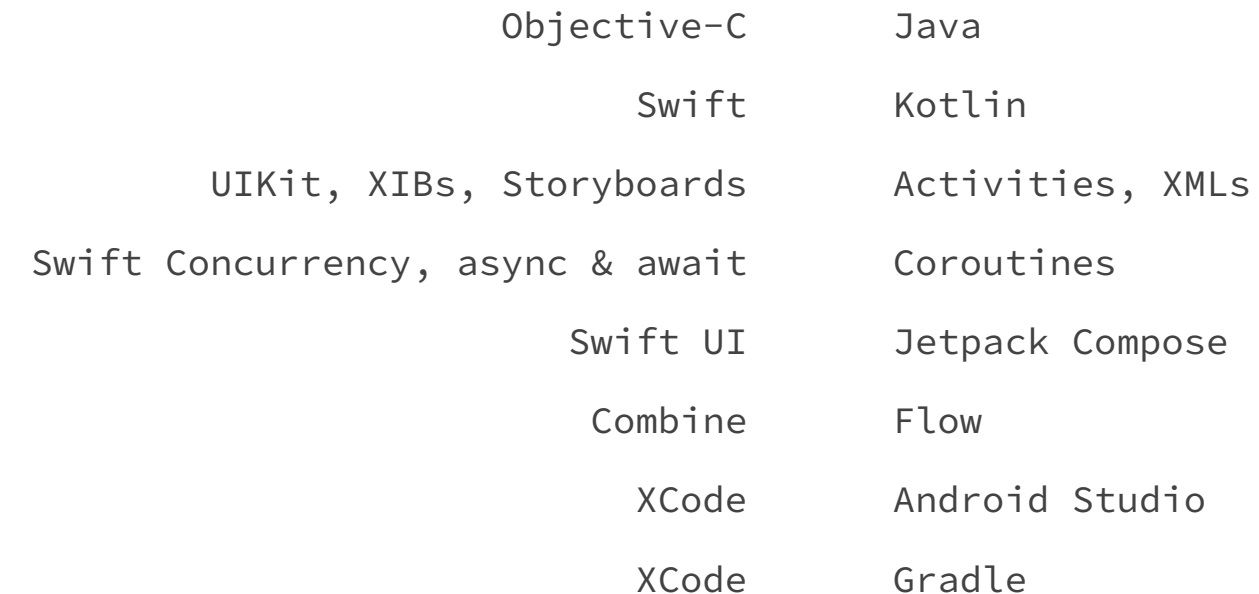

#### Some differences between iOS and Android

- fewer devices on iOS -> easier to test
- most users update their devices to the latest  $OS \rightarrow can$ drop support for earlier versions
- no services in iOS, but you can achieve something similar with Background Modes
- stricter control from Apple, harder to install apps that are not in App Store

#### Architecture patterns

- by default, Apple uses a lot of the MVC pattern, and delegation pattern
- in practice there are other patterns like MVVM, VIPER
- also, reactive programming is very popular, with frameworks like RxSwift or Combine
- SOLID principles also apply to mobile development

## Deploying your app

- you must pay the annual 99 USD fee
- for each app you create a provisioning profile
- each app has an unique App ID
- how to do it:
- 1. build the IPA
- 2. upload to testflight
- 3. wait for the approval
- 4. publish in App Store

## Creating the first app

- - -

Doing a couple of the labs in XCode, with iOS.

- setting up the first project
- creating the hello world app
- doing some screen navigation
- adding a dependency
- creating a request

## Where to go to for more information?

- Stanford's [CS193p](https://cs193p.sites.stanford.edu/) course
- [Caio & Mike](https://www.essentialdeveloper.com/), good talks about architecture
- <u>[Bart Jacobs](https://cocoacasts.com/)</u>, with a couple of sample apps
- [Swift by Sundell](https://www.swiftbysundell.com/)
- [iOS dev weekly](https://iosdevweekly.com/)
- Apple's annual [WWDC](https://developer.apple.com/videos/)

- Robert Martin (aka Uncle Bob) about Computer Science, in general